### **Lösungen zu den VBA-Übungen v. 08.01.**

**Aufgabe 1 (Diagonalwerte)**

#### **Aufgabe 2 (Lottozahlen)**

Lösungen auch online (http://hm.hgesser.de):

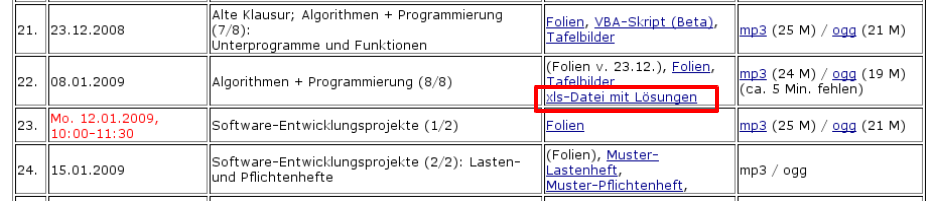

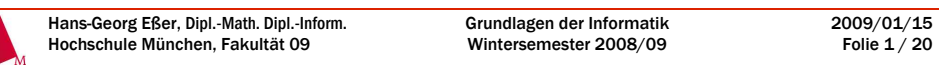

#### **Aufgabe 1 (Diagonalwerte):** Nassi-Shneiderman-Diagramm

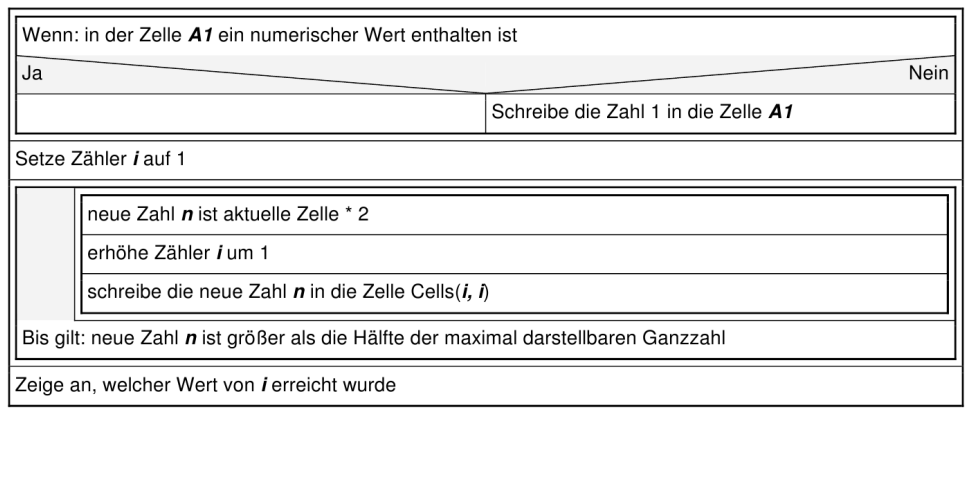

Grundlagen der InformatikWintersemester 2008/09

#### **Aufgabe 1 (Diagonalwerte):** VBA-Lösung

```
Sub DiagonaleBesetzen()
 Dim i As Integer, Wert As Integer
 ' Zähler i: i-tes Diagonalelementi = 1 ' 1. Zelle leer (oder keine Zahl drin)? Dann auf 1 setzen
If IsEmpty(Cells(1, 1)) Or Not IsNumeric(Cells(1, 1)) ThenCells(1, 1) = 1End If ' Schleife: bis Wert zu groß wirdDoWert = Cells(i, i) * 2
     i = i + 1
 Cells(i, i) = Wert
Loop Until wert > 32767 / 2
 MsgBox "Schluss war bei der Zelle Nummer " & iEnd Sub
```

```
Hans-Georg Eßer, Dipl.-Math. Dipl.-Inform.Hochschule München, Fakultät 09
```
Grundlagen der Informatik Wintersemester 2008/092009/01/15Folie 3 / 20

#### **Aufgabe 1 (vorher löschen)**

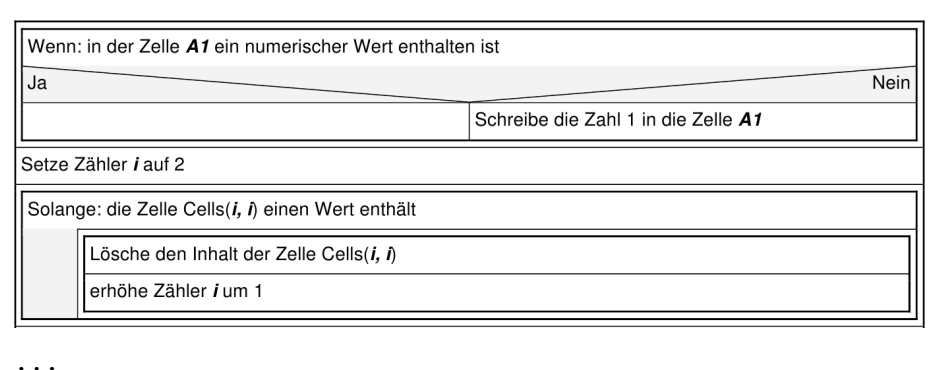

i = 2

 **Do While Not** IsEmpty(Cells(i, i)) **And** IsNumeric(Cells(i, i))' Zelle (i,i) löschen mit Clear

```
 Cells(i, i).Clear
```

```
i = i + 1
```

```
Loop
```
2009/01/15Folie 2 / 20

Hans-Georg Eßer, Dipl.-Math. Dipl.-Inform.Hochschule München, Fakultät 09

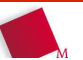

Hans-Georg Eßer, Dipl.-Math. Dipl.-Inform.Hochschule München, Fakultät 09

#### **Aufgabe 2a (Lottozahlen, keine Doppelten):**

```
Sub Lottozahlen()
 Dim Werte(1 To 6) As Integer, i, j As Integer, s As String Dim bOK As Boolean Randomize
 ' Der Befehl Randomize initilisiert den Zufallszahlengenerator.For i = 1 To 6
    DoWerte(i) = Round(48 * Rnd, 0) + 1
 ' Teste, ob Zahl schon in der Liste ist – Werte(0), ..., Werte(i-1) bOK = True
 For j = 1 To i – 1
 If Werte(j) = Werte(i) Then bOK = False End If Next j
 Loop Until bOK
 s = s & " " & Werte(i) Next i
 MsgBox "Lottozahlen: " & vbCrLf & sEnd Sub
```
Hans-Georg Eßer, Dipl.-Math. Dipl.-Inform.Hochschule München, Fakultät 09

Grundlagen der InformatikWintersemester 2008/09

Wintersemester 2008/09

```
2009/01/15
Folie 5 / 20
```
Folie 6 / 20

#### **Aufgabe 2b (Lottozahlen, sortiert):**

```
Hans-Georg Eßer, Dipl.-Math. Dipl.-Inform.Grundlagen der Informatik2009/01/15Sub LottozahlenSortiert()
 Dim Werte(1 To 6) As Integer, i, j As Integer, s As String, bOK As Boolean ' Zufällige Lottozahlen erzeugen (wie Aufgabe a) Randomize
 For i = 1 To 6D<sub>O</sub>Werte(i) = Round(48 * Rnd, 0) + 1hOK = True

 For j = 1 To i – 1
 If Werte(j) = Werte(i) Then bOK = False Next j
 Loop Until bOK Next i
 ' Lottozahlen mit Bubblesort sortieren For i = 1 To 5
 For j = 1 To 5
 If Werte(j) > Werte(j + 1) Then
 Tmp = Werte(j) : Werte(j) = Werte(j + 1) : Werte(j + 1) = Tmp End If Next j Next i
 ' Ausgabe der LottozahlenFor i = 1 To 6 : s = s & " " & Werte(i) : Next i
  MsgBox "Lottozahlen: " & vbCrLf & sEnd Sub
```
#### **Aufgabe 2c (Lottoschein):**

```
Sub Lottoschein()
 Dim Werte(1 To 6) As Integer, n, i, j As Integer, s As String, bOK As Boolean Randomize
 Cells(1, 1) = "Lottoschein"
For n = 2 To 11 ' n = Nummer der Lottoreihe (10 Reihen; n von 2 bis 11) ' Lottozahlen berechnen, wie gehabtFor i = 1 To 6
      DoWerte(i) = Round(48 * Rnd, 0) + 1h \cap K = True
For j = 1 To i - 1 : If Werte(j) = Werte(i) Then bOK = False : Next j Loop Until bOK Next i
 ' Lottozahlen mit Bubblesort sortierenFor i = 1 To 5
For j = 1 To 5
 If Werte(j) > Werte(j + 1) Then
 Tmp = Werte(j): Werte(j) = Werte(j + 1): Werte(j + 1) = TmpEnd If
      Next j Next i
 ' Lottozahlen in Reihe n schreiben
 For i = 1 To 6 : Cells(n, i) = Werte(i) : Next i Next nEnd Sub
```

```
Spezifikation und Dokumentation
```
Grundlagen der InformatikWintersemester 2008/09

Eine **Spezifikation** ist eine

Hans-Georg Eßer, Dipl.-Math. Dipl.-Inform.Hochschule München, Fakultät 09

- **vollständige**,
- **detaillierte**,
- **unzweideutige**
- **Problembeschreibung**,
- die alle **Anforderungen** / gewünschten **Funktionen**,
- alle relevanten **Rahmenbedingungen**: alle **Hilfsmittel**, **Seiteneffekte** und **Konsequenzen** nennt und dabei
- klare Kriterien bzgl. der **Korrektheit und Übereinstimmung mit der Aufgabenstellung**
- sowie alle zu **erfüllenden Abnahmebedingungen**enthält

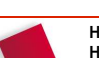

2009/01/15Folie 7 / 20

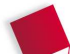

Hochschule München, Fakultät 09

## **Lastenheft und Pflichtenheft**

#### **Ein Lastenheft definiert die Anforderungen der Anwender an die Leistungen eines Auftragnehmers**

- Sollvorgaben an die spätere Funktionalität
- In der Theorie vom Auftraggeber/Fachabteilung erstellt
- siehe DIN 69905/VDI / VDE3694

#### **Das Pflichtenheft ist die Gesamtleistungsbeschreibung (Spezifikation) der Funktionen, die durch eine IuK¹)-Lösung erfüllt oder unterstützt werden sollen.**

- Das Pflichtenheft enthält das Lastenheft und die vom Auftragnehmer vorgesehenen Realisierungsvorschläge.
- In der Theorie vom Auftragnehmer erstellt
- siehe DIN 69905/VDI / VDE3694

¹) IuK: **I**nformations- **u**nd **K**ommunikationstechnik

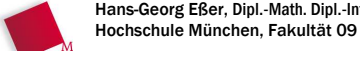

Hans-Georg Eßer, Dipl.-Math. Dipl.-Inform.Grundlagen der InformatikWintersemester 2008/09 2009/01/15 Folie 9 / 20

# **Lastenheft: typische Inhalte**

- **1. Zielbestimmung des neuen Systems**
- **2. Einsatz des Systems**
	- Anwendungsbereiche
	- Zielgruppen
- **3. Systemfunktionen**
	- Kernfunktionen des neuen Systems aus fachlicher Sicht
	- Prozessabbildung
- **4. Produktdaten**
	- Datenhaltung
- **5. Systemleistungen**
	- gefordertes Antwortzeitverhalten,
	- Sicherheitsfunktionen
- **6. Qualitätsanforderungen**
	- Stabilität, Fehlerhäufigkeit, Dokumentationsanforderungen, Benutzbarkeit, ...
- **7. Ergänzungen**
	- Besonderheiten
	- außergewöhnliche Anforderungen

## **Beispiel Lastenheft:Seminarorganisation (1/4)**

#### **1. Zielbestimmung**

 Die Firma Teachware soll durch das Produkt in die Lage versetzt werden, die von ihr veranstalteten Seminare rechnerunterstützt zu verwalten.

#### **2. Produkteinsatz**

- Das Produkt dient zur Kunden- und Seminarverwaltung der Firma Teachware. Außerdem sollen verschiedene Anfragen beantwortet werden können.
- Zielgruppe: die Mitarbeiter der Firma Teachware.

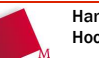

Hans-Georg Eßer, Dipl.-Math. Dipl.-Inform.Hochschule München, Fakultät 09

Grundlagen der InformatikWintersemester 2008/09

2009/01/15Folie 11 / 20

### **Beispiel Lastenheft:Seminarorganisation (2/4)**

- **3. Produktfunktionen**
- **/LF10/** Ersterfassung, Änderung und Löschung von Kunden (Teilnehmer, Interessenten)

Label **/LF.../** zur Referenzierungvon **F**unktionen

- **/LF20/** Benachrichtigung der Kunden (Anmeldebestätigung, Abmeldebestätigung, Änderungsmitteilungen, Rechnung, Werbung)
- **/LF30/** Ersterfassung, Änderung und Löschung von Seminarveranstaltungen und Seminartypen
- **/LF70/** Erstellung verschiedener Listen (Teilnehmerliste, Umsatzliste, Teilnehmerbescheinigungen)
- **/LF80/** Anfragen der folgenden Art sollen möglich sein: Wann findet das nächste Seminar X statt? Welche Mitarbeiter der Firma Yhaben das Seminar X besucht?

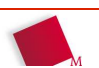

2009/01/15Folie 10 / 20

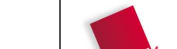

...

### **Beispiel Lastenheft:Seminarorganisation (3/4)**

#### **4. Produktdaten**

- **/LD10/** Es sind relevante Daten über die Kunden zu speichern.
- **/LD20/** Falls ein Kunde zu einer Firma gehört, dann sind relevanteDaten über die Firma zu speichern.
- **/LD30/** Es sind relevante Daten über Seminarveranstaltungen, Seminartypen und Dozenten zu speichern.
- **/LD40/** Bucht ein Kunde eine Seminarveranstaltung, dann sindentsprechende Buchungsdaten zu speichern.

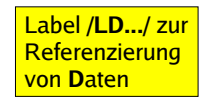

Hans-Georg Eßer, Dipl.-Math. Dipl.-Inform.Hochschule München, Fakultät 09

Grundlagen der InformatikWintersemester 2008/09

2009/01/15Folie 13 / 20

Label **/LL.../** zur Referenzierungvon **L**eistungen

## **Beispiel Lastenheft:Seminarorganisation (4/4)**

#### **5. Produktleistungen**

 **/LL10/** Die Funktion /LF80/ darf nicht länger als 15 Sekunden Interaktionszeit benötigen, alle anderen Reaktionszeiten müssen unter 2 Sekunden liegen.

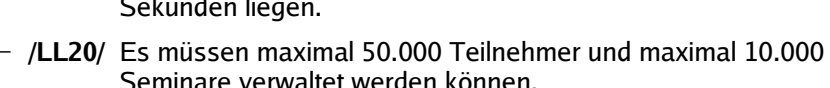

#### **6. Qualitätsanforderungen**

- Ein Seminar, zu dem sich bereits Teilnehmer angemeldet haben, kann nicht gelöscht werden.
- **7. Ergänzungen**

...

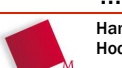

2009/01/15Folie 14 / 20

# **Übung: Beispiel-Lastenheft**

- Auf der Vorlesungswebseite (hm.hgesser.de) finden Sie unter den Materialien für heute ein Lastenheft (Link: Muster-Lastenheft)
- Lesen Sie das Dokument und beantworten Sie (nur für Sie selbst) folgende Fragen:
	- Was kann nach diesen Plänen nur ein Administrator (und kein normaler Benutzer) tun?
	- Mal ist von "Benutzern" und mal von "angemeldeten Benutzern" die Rede. Wo ist der Unterschied?
	- Unter welchen Voraussetzungen findet ein Benutzer in seiner persönlichen Datenbank (Portfolio) die E-Mail-Adresse eines anderen Benutzers?
- Bearbeitungszeit: 25 Minuten

Hans-Georg Eßer, Dipl.-Math. Dipl.-Inform.Hochschule München, Fakultät 09

Grundlagen der InformatikWintersemester 2008/09

2009/01/15Folie 15 / 20

## **Pflichtenheft**

Häufig wird nur ein Pflichtenheft erstellt, das das Lastenheft umfasst.

Oft ermittelt der Auftragnehmer (Dienstleister/Berater/ Systemhaus) alle fachlichen Sollanforderungen.

- Pflichtenheft ist Grundlage für
	- Gestaltung eines Angebotes
	- Vergleich mehrerer Angebote
	- Vertragsverhandlungen
	- Zusammenarbeit von Auftraggeber und Leistungsanbieter
	- Entwurf und die spätere Programmierung
- Pflichtenheft vereinfacht Abnahme des fertigen Produkts durch Auftraggeber (Abhaken der erfüllten Verpflichtungen)

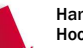

# **Pflichtenheft: typische Inhalte (1/2)**

- Veranlassung/Zielsetzung des Projektes /Kurzdarstellung des Ist-Zustands und des Problems
- Kurzpräsentation des Kunden/Unternehmens, Kurzbeschreibung des Projekts und des Projektteams
- Roadmap/Zeitplan/Ressourcen/Verantwortliche **Mitarheiter**
- Leistungsmerkmale Ziele und Sollanforderungen(Muss- bzw. Wunscheigenschaften der Lösung)
- Funktionsweise/Struktur

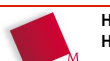

Hans-Georg Eßer, Dipl.-Math. Dipl.-Inform.Hochschule München, Fakultät 09

Grundlagen der InformatikWintersemester 2008/09

2009/01/15Folie 17 / 20

# **Pflichtenheft: typische Inhalte (2/2)**

- Schnittstellen (technisch, organisatorisch)
- Kompatibilität zur bisherigen IuK-Landschaft
- Durchzuführende Tests
- Dokumentation (Installation, Bedienung, Fehlerbehebung)
- Rahmenfaktoren (Standards, Normen, Richtlinien etc.)
- Fachliche Restriktionen, technische Restriktionen
- Hinweise zur Angebots-, Entscheidungsabwicklung

2009/01/15Folie 18 / 20

# **Übung: Beispiel-Pflichtenheft**

- Auf der Vorlesungswebseite (hm.hgesser.de) finden Sie auch ein Pflichtenheft (Link: Muster-Pflichtenheft)
- Lesen Sie das Dokument und vergleichen Sie es mit dem zugehörigen Lastenheft:
	- Wie unterscheiden sich Lasten- und Pflichtenheft?
	- Inwiefern ist das Pflichtenheft "nützlicher" als das Lastenheft?
- Bearbeitungszeit: beliebig (daheim!)

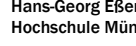

Grundlagen der InformatikWintersemester 2008/09 2009/01/15Folie 19 / 20

## **Vorschau**

- Nächstes Mal: **Internet-Sicherheit**
- Erstellen eines Lastenhefts zum Thema Internet-Sicherheit...

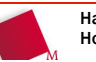